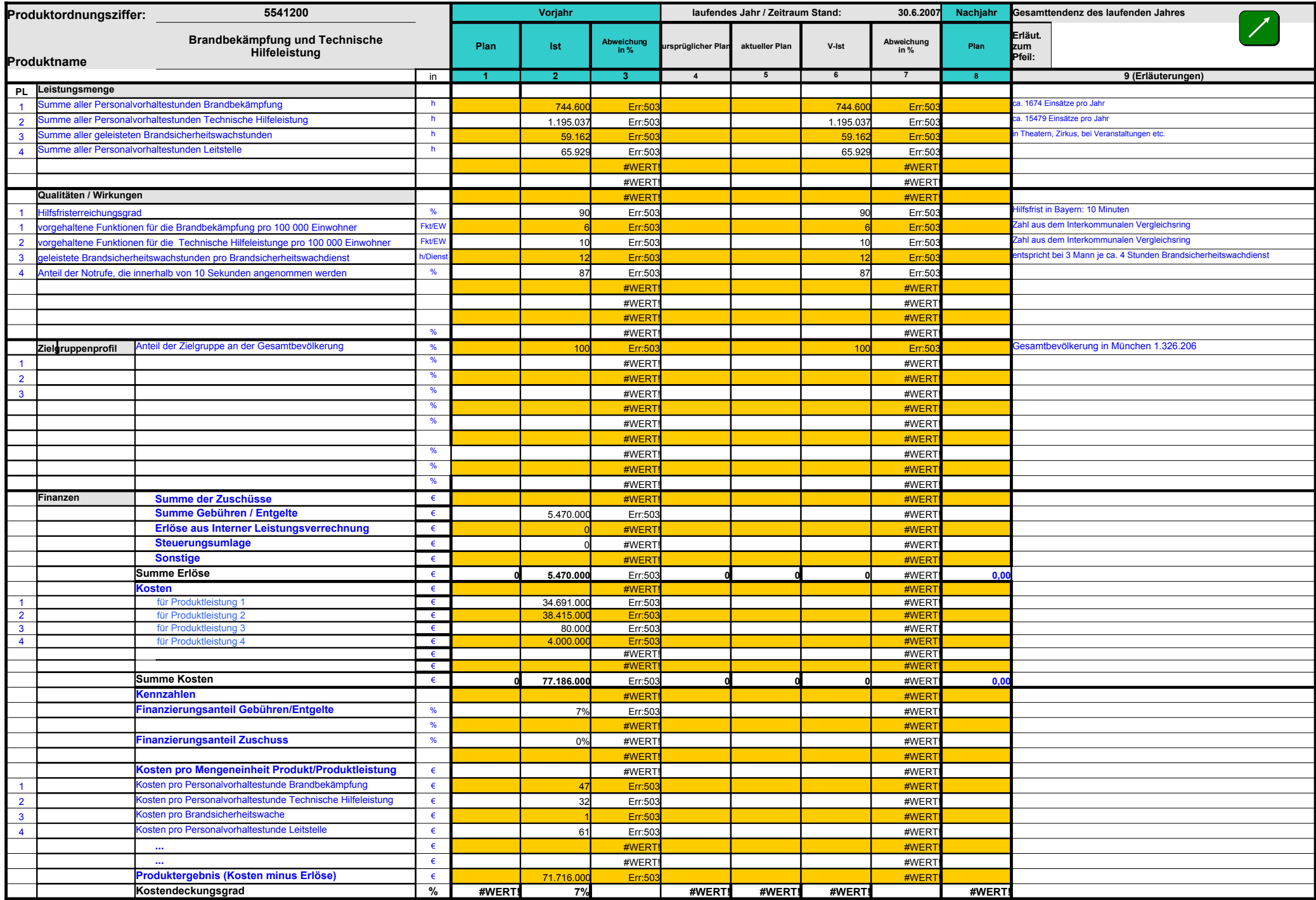

d1csproe: 14 Produktordnungsziffer  $A1$ 

Auf der gestrichelten Linie ist die Ordnungsziffer einzutragen. Die Ordnungsziffer ist max. 12-stellig. Die ersten zwei Ziffern entsprechen der Referatskennung + 50. Die restlichen Ziffern waren frei wählbar. liegen in den

#### 16 Vorjahr  $G1$

Im Oktoberpakt sind die Spalten "Plan" und "Abweichung des Vorjahrs" auszublenden. Folgende Schritte sind vorzunehmen: - gesamte Spalte "G" in der Statusleiste markieren (auf G klicken), unter Menüpunkt Format - Spalte - Ausblenden wählen. Gleiche Schritte für Spalte "I" durchführen.

d1csproe: 15 Produktname  $A2$ 

Auf der gestrichelten Linie ist der Name des Produktes einzutragen.

d1csproe: 17 Aktueller Plan K2:

Ist auszufüllen, wenn sich die ursprünglichen Plandaten ändern und vom Stadtrat beschlossen worden sind. Dies gilt z. B. für Nachtragshaushalte und Haushaltsanmeldungen.

d1csproe: 18 V - Ist  $L2$ :

Definiert das vorläufige Ist, jeweils hochgerechnet zum Jahresende. Die Hochrechnung erfolgt im Julipaket auf Basis des ersten Quartals. Im Oktoberpaket erfolgt die Hochrechnung auf Basis des ersten Halbjahres.

d1csproe: M<sub>2</sub>.

19 Abweichung in % Abweichung vom ursprünglichen Plan zum V-Ist. Sofern ein aktueller Plan vorhanden, ist dieser zu verwenden.

d1csproe:  $O2$ 

20 Erläuterungen zum Tendenzpfeil In diesem Feld sind Erläuterungen zur Entwicklung der Pfeilrichtung vorzusehen.

d1cspme  $O3$ 

21 Erläuterungen

In dieser Spalte können Erläuterungen zu den Entwicklungen des Zahlenmaterials der links angrenzenden Zeile gemacht werden.

d1csscha: R4<sup>-</sup>

23 Leistungsmenge

www.justica.com/interference/state on Produkt.z.B. Anzahl von bearbeiteten Bescheiden in Stück. Anzahl der beratenen Personen in Personen. Vermittlungsquote in %. eingesetzte Arbeitzeit in Stunden. Die Summe der Leistungsm Kostenblock korrespondieren, d. h. die Menge pro Produkt bzw. Produktleistung multipliziert mit dem Preis des Produkts / der Produktleistung entspricht den Kosten pro Produkt bzw. Produktleistung. Ausnahmen hiervon sind mö

- z. B. 80% der Leistungseinheiten in vier Mengenangaben abgebildet werden können. Es verbleibt ein Rest von 20% unterschiedlichen, untergeordneten (=mengenmäßig nicht relevanter) Leistungsmengen. Diese sind zu einem Leist "Sonstiges" ist im Finanzteil unter dem Block "Kosten" eine Zeile "Kosten sonstiges" vorzusehen. Hier sind Angaben für die Kosten dieses Leistungsblocks einzutragen.

- Sollte eine Aggregation der verschiedenen untergeordneten Restmengen nicht möglich sein (wenn unterschiedliche Leistungseinheiten, z. B. Stückzahl und eingesetzte Stunden gebildet worden sind), so können diese Restmengen Das hat zur Folge, dass die Angaben im "Mengen-block" nicht mehr vollständig mit den Angaben im "Kostenblock" im Finanzteil korrespon-dieren (d. h. die Gesamtkosten des Produkts beinhalten mehr als die dargestellten Leistu "Leistungsmengen" und zum Block "Kosten") zu vermerken: "Leistungsmenge kann nicht vollständig abgebildet werden".

d1csproe: B10:

24 Eigenleistungsanteil Unter dem Eigenleistungsanteil versteht man den Anteil an der erbrachten Leistungsmenge, der von den städtischen Mitarbeiterinnen und Mitarbeiterm (= Produkterstellern bzw. Produkterstellerinen) selbst erbracht wurde (betr Gebhart Sandra:

Eigenleistungsanteil weglassen, da nicht für das KVR zutreffend

d1csscha: 25 Qualitäten / Wirkungen B11:

> Im Block Qualitäten/Wirkungen sind Kennzahlen (Grund- und Verhältniszahlen) pro Produktleistung (eine oder mehrere) vorzusehen. Es ist mindestens eine Kennzahl anzugeben. Die hier bereits angegebenen Kennzahlen stellen Bei Kennzahlen sind zu ermitteln, wenn ein steuerungsrelevanter aussagefähiger Sachverhalt vorliegt, (z. B. in publikumsintensiven Bereichen ist die Kennzahl "durchschnittliche Wartezeit" zu ermitteln).

- O19: Gebhart Sandra:
- d1csscha: 27 Zielgruppenprofil  $C.21$

Unter dem Zielgruppenprofil versteht man den Personenkreis, für den das Produkt bzw. die Produktleistung erstellt wird. Die Zielgruppe ist der Adressat der Leistung.

d1csscha: 29 Frauenanteil D<sub>22</sub>.

Der Fauenanteil nur bei klassischen Produkten und nur für maximal zwei Zielgruppen (Hauptzielgruppen des Produkts) anzugeben.Lang:

Gebhart Sandra:

d1csproe:  $B31$ 

31 Finanzen

Diese Daten müssen aus SAP erhoben werden. Eine Schnittstelle ist nicht möglich. Kosten und Erlöse sind ohne Vorzeichen einzutragen. Angaben zu den Erlösen sind grundsätzlich auf Produktebene zu ermitteln (sofern diese steuerungsrelevant sind, können Produktleistungserlöse dargestellt werden). Hinweis: Die Summe der Produktleistungserlöse entspricht grundsätzlich der Summe der Produkterlöse (ggf. die Summe der Erlöse von nicht steuerungsrelevanten Produktleistungen unter "sonstige" ausweisen).

- Angaben zu den Kosten sind auf Produktleistungsebene (sofern vorhanden), ansonsten auf Produktebene zu ermitteln.

- Kennzahlen sind auf Produkt- als auch auf Produktleistungsebene zu ermitteln, sofem die jeweilige Ebene aussagefähig und steuerungsrelevant ist. Es ist jeweils anzugeben, auf welche Ebene sich die Kennzahl bezieht.

d1csscha: D31:

## 32 Summe der Zuschüsse

Gemeint sind hier Zuschüsse z. B. von Bund und Land. Es handelt sich dabei um finanzielle Mittel, die nicht von der Stadt kommen.

Die Summe der Zuschüsse ist grundsätzlich pro Produkt anzugeben. Ist die Darstellung von Zuschüssen pro Zuschüssen pro Produktleistung eine steuerungsrelevante Größe (z. B. der Zuschuss einer Produktleistung dominiert inne sollte der geldmäßig höchste Zuschuss gesondert und der Rest in einer Summe ausgewiesen werden.

## d1csscha:  $D32$

## 33 Summe Gebühren / Entgelte

Die Summe der Gebühren / Entgelte ist grundsätzlich pro Produkt anzugeben. Ist die Darstellung von Gebühren / Entgelten pro Produktleistung eine steuerungsrelevante Größe (z. B. die Erlöse aus Gebühren einer Produktleistun einer Vielzahl von Angaben sollten die geldmäßig höchsten Zuschüsse bzw. Entgelte gesondert und der Rest in einer Summe ausgewiesen werden.

## d1csscha: D36:

34 Summe der Erlöse Sofern ein Produkt Erlöse erwirtschaftet, ist die Summe der Erlöse darzustellen.

#### d1csscha:  $G41$

30 Allgemeiner Hinweis im Dateneingabefeld (Zelle G 41) Beim Löschen von nicht benötigten Zeilen ist zu beachten, dass die abwechselnde farbliche Absetzung der Zeilen weiter gewährleistet ist.

### d1csscha:  $D45<sup>°</sup>$

35 Kennzahlen im Finanzblock

Hier sind ausgewählte, steuerungsrelevante und den Finanzblock betreffende Kennzahlen vorzusehen. Kennzahlen sind in der Regel Verhältniszahlen. Kennzahlen, die im Finanzblock genannt sind, müssen sich auf absolute Zahlen beziehen, die im Datenblatt enthalten sind.

## d1csproe: D50:

36 Kosten pro Mengeneinheit Produkt / Produktleistung Hier sind grundsätzlich die Kosten pro Mengeneinheit/en einer Produktleistungen anzugeben, sofern diese Angabe steuerungsrelevant und mit vertretbarem Aufwand ermittelbar ist. Ist ei-nes der genannten Kriterien nicht gegeb darzustellen.

## d1csproe: D58:

# 37 Kostendeckungsgrad

Der Kostendeckungsgrad bezieht sich grundsätzlich auf die Summe aller Erlösarten.

Ausnahme: Bei Steuerungsunterstützungsprodukten sind bei der Berechnung des Kostende-ckungsgrads die Erlöse aus der Steuerungsumlage nicht zu berücksichtigen. Die automatische Berechnung durch die hinterlegte Formel ist zu ist. Dann F2 drücken und den Betrag der Steuerungsumlage mit einem Subtraktionszeichen (Minuszeichen) an die Formel anfügen (= Formel - Betrag der Steuerungsumlage). Im Erläuterungsfeld ist darauf hinzuweisen, dass eine Be